**Lina YE**

**[Creational Patterns](#page-8-0)**

**[Structural Patterns](#page-26-0)**

**[Behavioral Patterns](#page-51-0)**

**[Conclusion](#page-80-0)**

# <span id="page-0-0"></span>**Software Engineering (Design Patterns)**

Lina YE

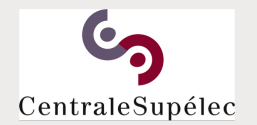

<https://www.lri.fr/~linaye/GL.html> lina.ye@centralesupelec.fr Sequence 3, 2017-2018

1/50

**Software Engineering (Design Patterns)** For the Contract of the Contract of the Contract of the Contract of the Contract of the Contract of the Contract of the Contract of the Contract of the Contract of the Contract of t

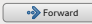

**Lina YE**

**[Creational Patterns](#page-8-0)**

**[Structural Patterns](#page-26-0)**

**[Behavioral Patterns](#page-51-0)**

**[Conclusion](#page-80-0)**

### <span id="page-1-0"></span>**Plan**

### **1 [Introduction](#page-2-0)**

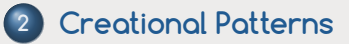

**3 [Structural Patterns](#page-26-0)**

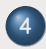

**4 [Behavioral Patterns](#page-51-0)**

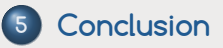

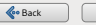

**Lina YE**

#### **[Introduction](#page-2-0)**

**[Creational Patterns](#page-8-0)**

**[Structural Patterns](#page-26-0)**

**[Behavioral Patterns](#page-51-0)**

**[Conclusion](#page-80-0)**

# <span id="page-2-0"></span>**Background**

### **Evolution of Program**

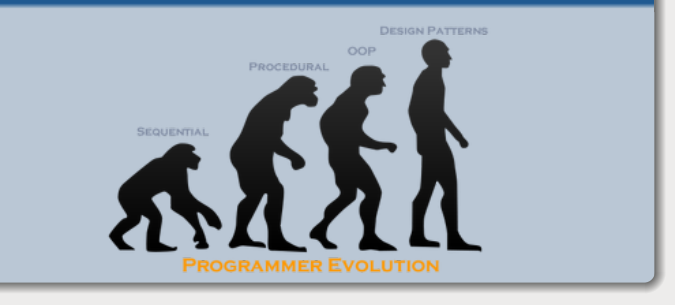

### **[Software Engineering \(Design Patterns\)](#page-0-0)** [Back](#page-1-0) [Forward](#page-3-0) Forward Forward Forward Forward Forward Back Forward Forward

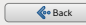

**Lina YE**

#### **[Introduction](#page-2-0)**

**[Creational Patterns](#page-8-0)**

**[Structural Patterns](#page-26-0)**

**[Behavioral Patterns](#page-51-0)**

**[Conclusion](#page-80-0)**

## <span id="page-3-0"></span>**Definition**

### **What is a design pattern**

"Each pattern describes a problem which occurs over and over again in our environment, and then describes the core of the solution to that problem, in such a way that you can use this solution a million times over, without ever doing it the same way twice. [C. Alexander 77]"

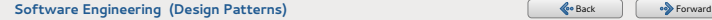

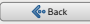

**Lina YE**

#### **[Introduction](#page-2-0)**

**[Creational Patterns](#page-8-0)**

**[Structural Patterns](#page-26-0)**

**[Behavioral Patterns](#page-51-0)**

**[Conclusion](#page-80-0)**

## <span id="page-4-0"></span>**Definition**

### **What is a design pattern**

- "Each pattern describes a problem which occurs over and over again in our environment, and then describes the core of the solution to that problem, in such a way that you can use this solution a million times over, without ever doing it the same way twice. [C. Alexander 77]"
- **•** "The design patterns are descriptions of communicating objects and classes that are customized to solve a general design problem in a particular context.[E. Gamma 97] "

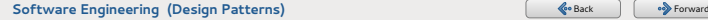

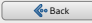

**Lina YE**

#### **[Introduction](#page-2-0)**

**[Creational Patterns](#page-8-0)**

**[Structural Patterns](#page-26-0)**

**[Behavioral Patterns](#page-51-0)**

**[Conclusion](#page-80-0)**

# <span id="page-5-0"></span>**Definition**

### **Essential elements**

- Pattern name: describes a design problem, its solutions, and consequences in a word or two
- **Problem:** describes when to apply the pattern
- **O** Solution: describes the elements that make up the design, their relationship, responsibilities and collaborations
- Consequences: the results and trade-offs of applying the pattern

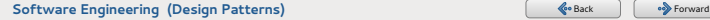

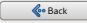

**Lina YE**

#### **[Introduction](#page-2-0)**

**[Creational Patterns](#page-8-0)**

**[Structural Patterns](#page-26-0)**

**[Behavioral Patterns](#page-51-0)**

**[Conclusion](#page-80-0)**

### <span id="page-6-0"></span>**Sources**

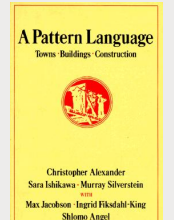

"A Pattern Language: Towns, Buildings, Construction": Christopher Alexander, Sara Ishikawa and Murray Silverstein

"Design Patterns, Elements of Reusable Object-Oriented Software": Erich Gamma, Richard Helm, Ralph Johnson, John Vlissides

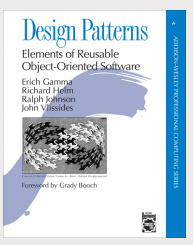

### wikipedia: design patterns

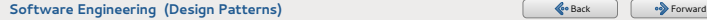

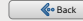

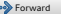

**Lina YE**

#### **[Introduction](#page-2-0)**

**[Creational Patterns](#page-8-0)**

**[Structural Patterns](#page-26-0)**

**[Behavioral Patterns](#page-51-0)**

**[Conclusion](#page-80-0)**

## <span id="page-7-0"></span>**Categories**

Pattern can be divided into three categories with respect to their purpose.

- **O** Creational patterns: the process of object creation
- **O** Structural patterns: the composition of classes or objects
- Behavioral patterns: the ways in which classes or objects interact and distribute responsibility

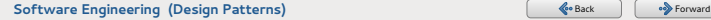

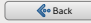

**Lina YE**

### **[Creational Patterns](#page-8-0)**

**[Structural Patterns](#page-26-0) [Behavioral Patterns](#page-51-0)**

**[Conclusion](#page-80-0)**

### <span id="page-8-0"></span>**List**

- Abstract Factory: provide an interface for creating families of related or dependent objects without specifying their concrete classes.
- Builder: separate the construction of a complex object from its representation.
- **•** Prototype: specify the kinds of objects to create using a prototypical instance, and create new objects by copying this prototype.
- **O** Singleton: ensure a class only has one instance, and provide a global point of access to it.

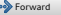

**Lina YE**

#### **[Creational Patterns](#page-8-0)**

**[Structural Patterns](#page-26-0)**

**[Behavioral Patterns](#page-51-0)**

**[Conclusion](#page-80-0)**

# <span id="page-9-0"></span>**Abstract factory**

- **•** Problem: create the group of objects without knowing their exact concrete class
- Example: program with a GUI Mac and Windows (manager the elements of graphic interface)
- Solution: the creation of the object is transferred to another specific class

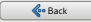

**Lina YE**

#### **[Creational Patterns](#page-8-0)**

**[Structural Patterns](#page-26-0)**

**[Behavioral Patterns](#page-51-0)**

**[Conclusion](#page-80-0)**

# <span id="page-10-0"></span>**Abstract factory: structure**

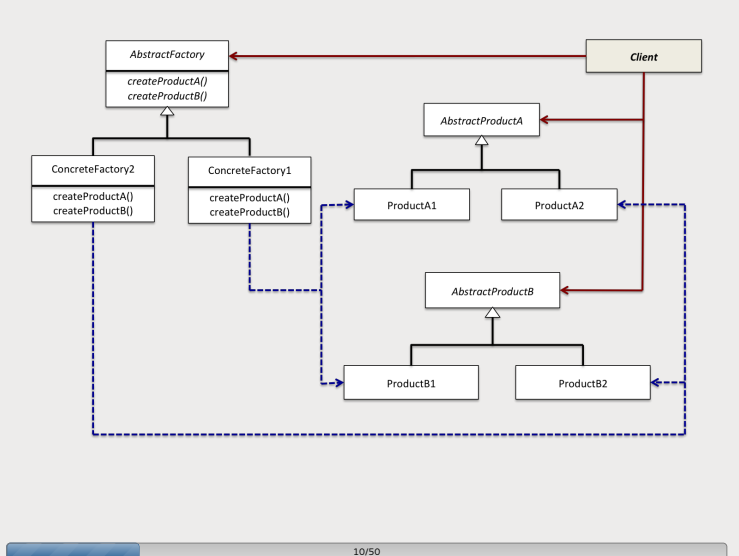

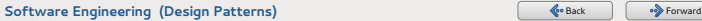

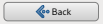

**Lina YE**

### **[Creational Patterns](#page-8-0)**

**[Structural Patterns](#page-26-0)**

**[Behavioral Patterns](#page-51-0)**

**[Conclusion](#page-80-0)**

# <span id="page-11-0"></span>**User interface toolkit**

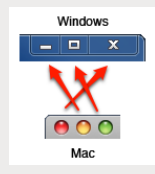

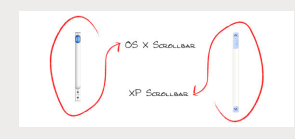

11/50

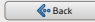

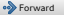

**Lina YE**

### **[Creational Patterns](#page-8-0)**

**[Structural Patterns](#page-26-0) [Behavioral Patterns](#page-51-0) [Conclusion](#page-80-0)**

}

}

}

# <span id="page-12-0"></span>**Factory code**

public abstract class Button {

public abstract void paint();

public class WinButton extends Button {

public void paint(){ ... }

public class MacButton extends Button {

public void paint(){ ... }

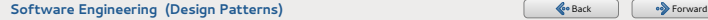

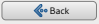

**Lina YE**

### **[Creational Patterns](#page-8-0)**

**[Structural Patterns](#page-26-0)**

**[Behavioral Patterns](#page-51-0)**

**[Conclusion](#page-80-0)**

# <span id="page-13-0"></span>**Factory code**

### public abstract class Button {

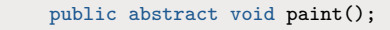

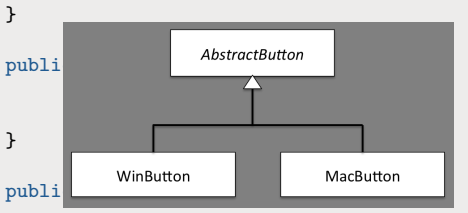

public void paint(){ ... }

12/50

### **[Software Engineering \(Design Patterns\)](#page-0-0)** [Back](#page-12-0) [Forward](#page-14-0) Construction of the set of the set of the set of the set of the set of the set of the set of the set of the set of the set of the set of the set of the set of the set o

}

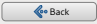

**Lina YE**

### **[Creational Patterns](#page-8-0)**

**[Structural Patterns](#page-26-0) [Behavioral Patterns](#page-51-0) [Conclusion](#page-80-0)**

}

}

}

# <span id="page-14-0"></span>**Factory code**

public abstract class ScrollBar {

```
public abstract void paint();
```
public class WinScrollBar extends ScrollBar { public void paint(){ ... }

public class MacScrollBar extends ScrollBar {

public void paint(){ ... }

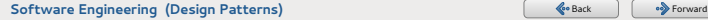

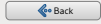

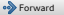

**Lina YE**

### **[Creational Patterns](#page-8-0)**

**[Structural Patterns](#page-26-0) [Behavioral Patterns](#page-51-0)**

**[Conclusion](#page-80-0)**

# <span id="page-15-0"></span>**Factory code**

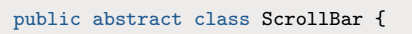

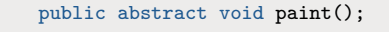

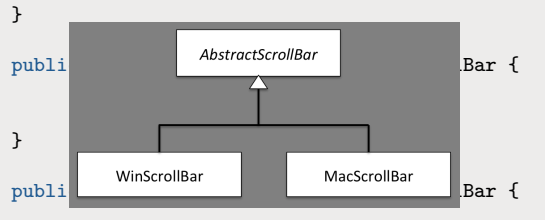

public void paint(){ ... }

13/50

**[Software Engineering \(Design Patterns\)](#page-0-0)** [Back](#page-14-0) [Forward](#page-16-0) Construction of the set of the set of the set of the set of the set of the set of the set of the set of the set of the set of the set of the set of the set of the set o

}

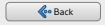

**Lina YE**

### **[Creational Patterns](#page-8-0)**

**[Structural Patterns](#page-26-0) [Behavioral Patterns](#page-51-0)**

**[Conclusion](#page-80-0)**

# <span id="page-16-0"></span>**Factory code**

```
public abstract class GUIFactory {
        public Button createButton();
        public ScrollBar createScrollBar();
}
```

```
public class WinFactory extends GUIFactory {
       public Button createButton(){
               return new WinButton();
       }
       public ScrollBar createScrollBar(){
               return new WinScrollBar();
       }
```
}

}

public class MacFactory extends GUIFactory {

14/50

...

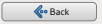

**Lina YE**

#### **[Creational Patterns](#page-8-0)**

**[Structural Patterns](#page-26-0) [Behavioral Patterns](#page-51-0)**

**[Conclusion](#page-80-0)**

# <span id="page-17-0"></span>**Factory code**

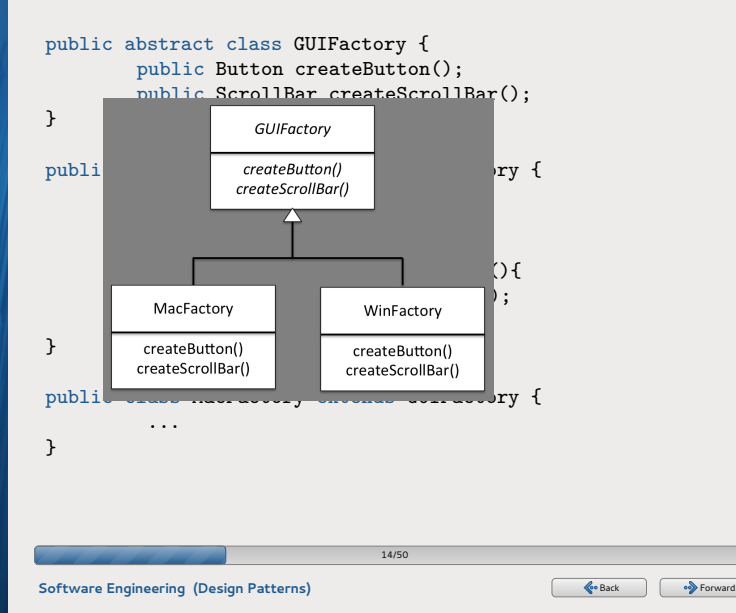

**Lina YE**

### **[Creational Patterns](#page-8-0)**

```
Structural Patterns
```
**[Behavioral Patterns](#page-51-0)**

**[Conclusion](#page-80-0)**

# <span id="page-18-0"></span>**Factory code**

```
GUIFactory guiFactory;
Button button;
ScrollBar scrollBar;
```

```
if (isMac()) {
           guiFactory=new MacFactory();
```
}

```
if (isWin()) {
           guiFactory=new WinFactory();
}
```

```
button=guiFactory.createButton();
scrollBar=guiFactory.createScrollBar();
```
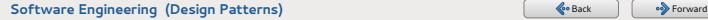

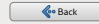

**Lina YE**

### **[Creational Patterns](#page-8-0)**

**[Structural Patterns](#page-26-0)**

**[Behavioral Patterns](#page-51-0)**

**[Conclusion](#page-80-0)**

# <span id="page-19-0"></span>**Factory code**

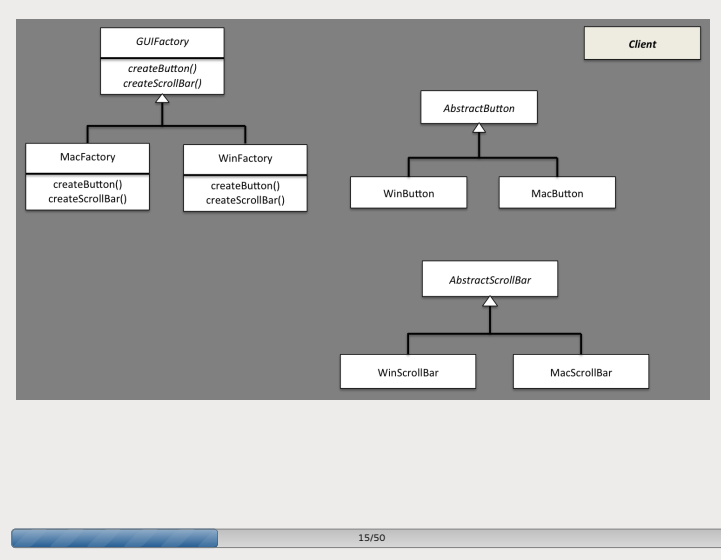

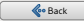

**Lina YE**

### **[Creational Patterns](#page-8-0)**

**[Structural Patterns](#page-26-0)**

**[Behavioral Patterns](#page-51-0)**

**[Conclusion](#page-80-0)**

# <span id="page-20-0"></span>**Factory code**

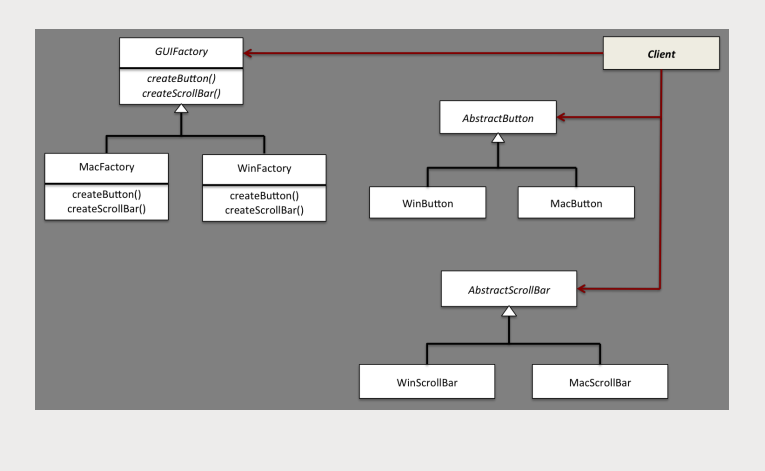

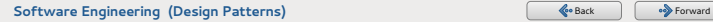

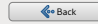

**Lina YE**

### **[Creational Patterns](#page-8-0)**

**[Structural Patterns](#page-26-0)**

**[Behavioral Patterns](#page-51-0)**

**[Conclusion](#page-80-0)**

# <span id="page-21-0"></span>**Factory code**

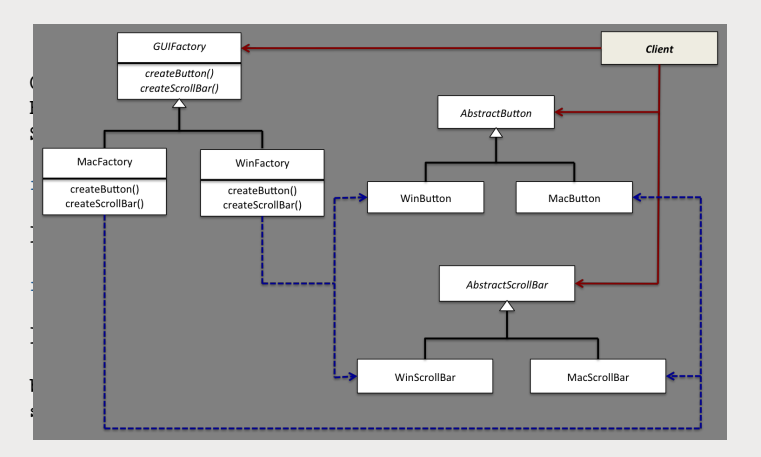

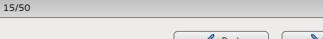

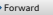

**Lina YE**

#### **[Creational Patterns](#page-8-0)**

**[Structural Patterns](#page-26-0)**

**[Behavioral Patterns](#page-51-0)**

**[Conclusion](#page-80-0)**

# <span id="page-22-0"></span>**Abstract Factory**

## <sup>o</sup> Add Abstract Factory

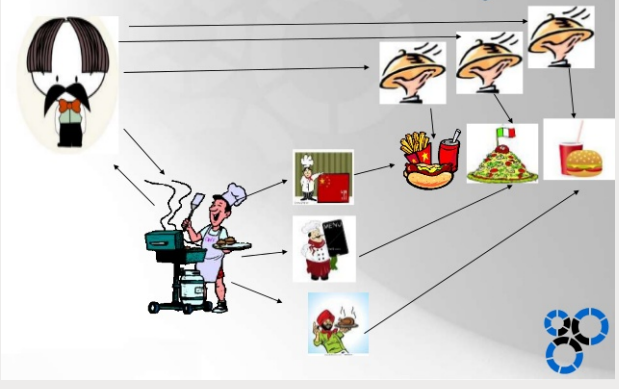

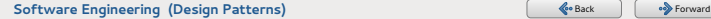

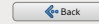

**Lina YE**

### **[Creational Patterns](#page-8-0)**

**[Structural Patterns](#page-26-0)**

**[Behavioral Patterns](#page-51-0)**

**[Conclusion](#page-80-0)**

## <span id="page-23-0"></span>**Singleton**

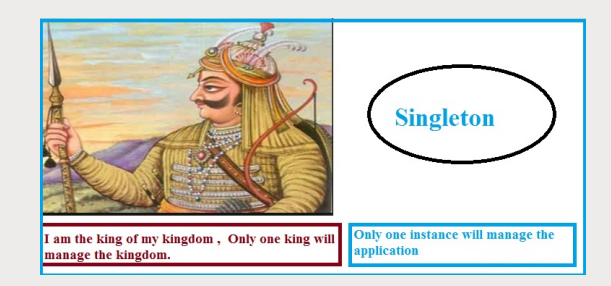

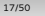

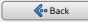

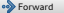

**Lina YE**

#### **[Creational Patterns](#page-8-0)**

**[Structural Patterns](#page-26-0)**

**[Behavioral Patterns](#page-51-0)**

**[Conclusion](#page-80-0)**

## <span id="page-24-0"></span>**Singleton**

- **•** Problem: quarantee that one class has only one instance; one unique and global access point to this instance
- Example: class represents the configuration of a system; class manipulates the window of one application
- Solution: intercept requests to create new objects; define a static method that returns the instance

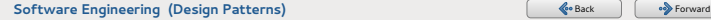

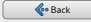

**Lina YE**

### **[Creational Patterns](#page-8-0)**

**[Structural Patterns](#page-26-0)**

**[Behavioral Patterns](#page-51-0)**

**[Conclusion](#page-80-0)**

## <span id="page-25-0"></span>**Singleton code**

```
public class Singleton {
         private static Singleton instance;
```
private Singleton() {}

```
public static Singleton getInstance() {
       if (Singleton.instance==null) {
              Singleton.instance=new Singleton();
       }
    return Singleton.instance;
}
```
Singleton s1=Singleton.getInstance(); Singleton s2=Singleton.getInstance(); System.out.println(s1==s2);

}

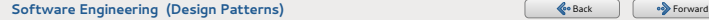

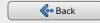

**Lina YE**

**[Creational Patterns](#page-8-0)**

### **[Structural Patterns](#page-26-0)**

**[Behavioral Patterns](#page-51-0)**

**[Conclusion](#page-80-0)**

### <span id="page-26-0"></span>**List**

- Adapter: convert the interface of a class into another interface clients expect.
- Bridge: decouple an abstraction from its implementation so that the two can vary independently.
- **O** Composite: compose objects into tree structures to represent part-whole hierarchies.
- Decorator: attach additional responsibilities to an object dynamically to extend functionality.
- Facade: provide a unified interface to a set of interfaces in a subsystem.

20/50

**[Software Engineering \(Design Patterns\)](#page-0-0)** [Back](#page-25-0) [Forward](#page-27-0) Control of the Second Control of the Second Control of the Second Control of the Second Control of the Second Control of the Second Control of the Second Control of the

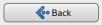

**Lina YE**

**[Creational Patterns](#page-8-0)**

**[Structural Patterns](#page-26-0)**

**[Behavioral Patterns](#page-51-0)**

**[Conclusion](#page-80-0)**

# <span id="page-27-0"></span>**Composite**

### **Problem**

- Represent the set of objects by the tree structure
- $\bullet$ Let clients treat individual objects and compositions of objects uniformly.

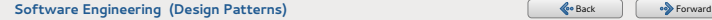

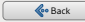

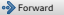

**Lina YE**

**[Creational Patterns](#page-8-0)**

**[Structural Patterns](#page-26-0)**

**[Behavioral Patterns](#page-51-0)**

**[Conclusion](#page-80-0)**

# <span id="page-28-0"></span>**Composite**

### **Problem**

- Represent the set of objects by the tree structure
- $\bullet$ Let clients treat individual objects and compositions of objects uniformly.

### **Example**

- A draw application (a line and the set of lines should be treated in the same way)
- **•** An arithmetic expression

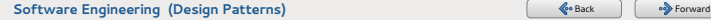

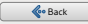

**Lina YE**

**[Creational Patterns](#page-8-0)**

**[Structural Patterns](#page-26-0)**

**[Behavioral Patterns](#page-51-0)**

**[Conclusion](#page-80-0)**

# <span id="page-29-0"></span>**Composite**

### **Problem**

- Represent the set of objects by the tree structure
- Let clients treat individual objects and compositions of objects uniformly.

### **Example**

- A draw application (a line and the set of lines should be treated in the same way)
- **•** An arithmetic expression

### **Solution**

**•** an abstract class representing an object or a tree

21/50

- a child class representing the leafs
- a child class representing a node of the tree

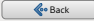

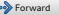

**Lina YE**

**[Creational Patterns](#page-8-0)**

**[Structural Patterns](#page-26-0)**

**[Behavioral Patterns](#page-51-0)**

**[Conclusion](#page-80-0)**

## <span id="page-30-0"></span>**Composite: example**

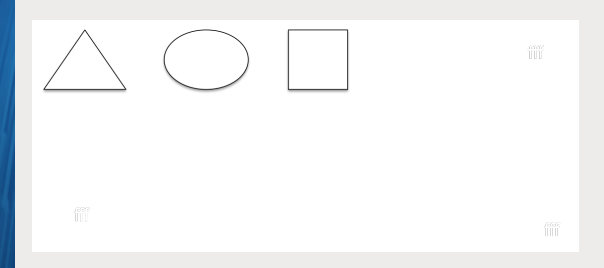

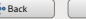

**Lina YE**

**[Creational Patterns](#page-8-0)**

**[Structural Patterns](#page-26-0)**

**[Behavioral Patterns](#page-51-0)**

**[Conclusion](#page-80-0)**

# <span id="page-31-0"></span>**Composite: example**

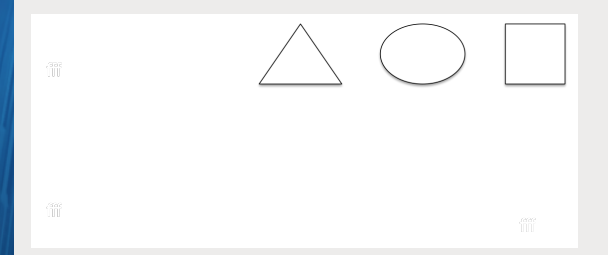

22/50

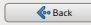

**Lina YE**

**[Creational Patterns](#page-8-0)**

**[Structural Patterns](#page-26-0)**

**[Behavioral Patterns](#page-51-0)**

**[Conclusion](#page-80-0)**

## <span id="page-32-0"></span>**Composite: example**

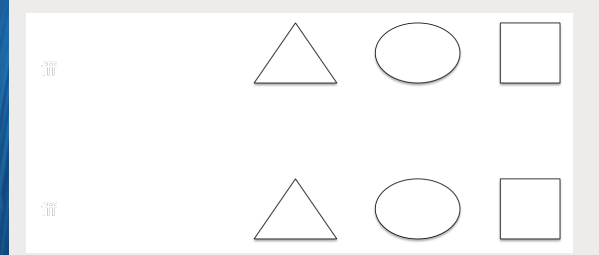

22/50

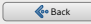

**Lina YE**

**[Creational Patterns](#page-8-0)**

#### **[Structural Patterns](#page-26-0)**

**[Behavioral Patterns](#page-51-0)**

**[Conclusion](#page-80-0)**

# <span id="page-33-0"></span>**Composite: structure**

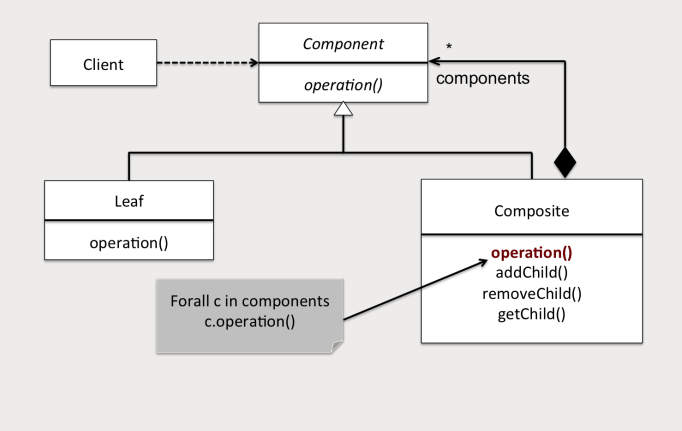

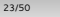

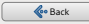

**Lina YE**

**[Creational Patterns](#page-8-0)**

### **[Structural Patterns](#page-26-0)**

**[Behavioral Patterns](#page-51-0)**

**[Conclusion](#page-80-0)**

# <span id="page-34-0"></span>**Composite**

### **Pattern objects**

- Component: interface for all objects in this pattern (interface or an abstract class with some methods common to all objects).
- Leaf: the behaviors for the primitive elements. It is the building block and implements base component.
- Composite: consists of leaf or composite elements (children) and implements the operations by calling those of its children.

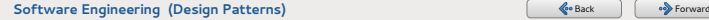

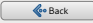

**Lina YE**

**[Creational Patterns](#page-8-0)**

**[Structural Patterns](#page-26-0)**

**[Behavioral Patterns](#page-51-0)**

}

}

**[Conclusion](#page-80-0)**

# <span id="page-35-0"></span>**Composite code**

```
public interface Shape {
          public void draw (String fillColor);
```

```
public class Triangle implements Shape {
          public void draw(String fillColor) {
                   System.out.println("Drawing Triangle
                   with color"+fillColor);
          }
```

```
public class Circle implements Shape {
          public void draw(String fillColor) {
                   System.out.println("Drawing Circle
                   with color"+fillColor);
          }
}
```
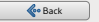
**Lina YE**

**[Creational Patterns](#page-8-0)**

**[Structural Patterns](#page-26-0)**

**[Behavioral Patterns](#page-51-0)**

**[Conclusion](#page-80-0)**

## <span id="page-36-0"></span>**Composite code**

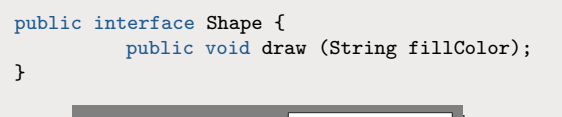

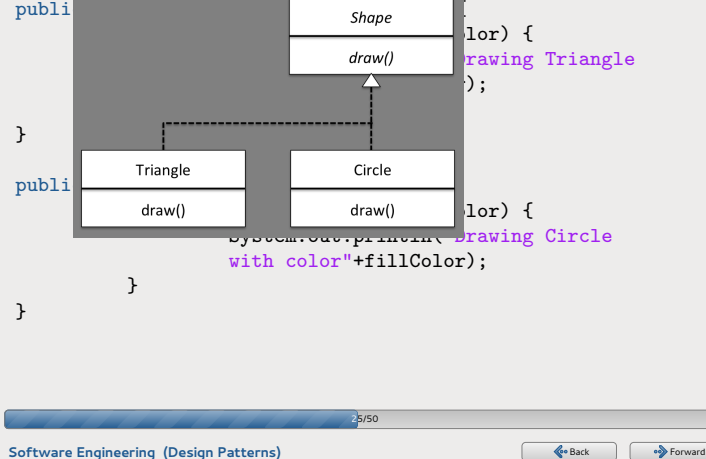

**Lina YE**

**[Creational Patterns](#page-8-0)**

**[Structural Patterns](#page-26-0)**

**[Behavioral Patterns](#page-51-0)**

**[Conclusion](#page-80-0)**

## <span id="page-37-0"></span>**Composite code**

```
public class Drawing implements Shape {
          private List<Shape> shapes = new ArrayList<Shape>();
```

```
public void draw (String fillColor) {
    for(Shape sh : shapes)
           sh.draw(fillColor);
}
```

```
public void add (Shape s) {
     this.shapes.add(s);
}
```

```
public void remove (Shape s) {
    shapes.remove(s);
```

```
}
```

```
public void clear () {
   shapes.clear();
   System.out.println("Clearing all shapes");
}
```
26/50

**[Software Engineering \(Design Patterns\)](#page-0-0)** [Back](#page-36-0) [Forward](#page-38-0) **Constanting Constanting Constanting Constanting Constanting Constanting Constanting Constanting Constanting Constanting Constanting Constanting Constanting Constanting** 

}

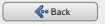

**Lina YE**

**[Creational Patterns](#page-8-0)**

**[Structural Patterns](#page-26-0)**

**[Behavioral Patterns](#page-51-0)**

**[Conclusion](#page-80-0)**

## <span id="page-38-0"></span>**Composite code**

public class Drawing implements Shape { private List<Shape> shapes = new ArrayList<Shape>();

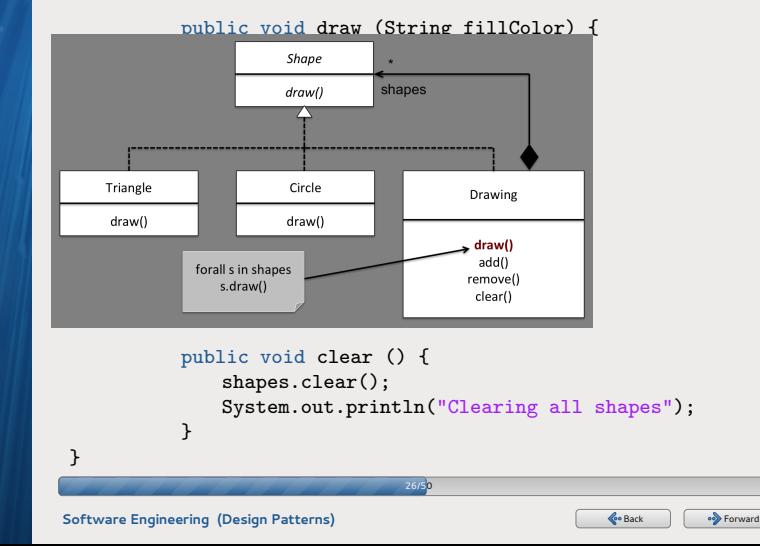

**Lina YE**

**[Creational Patterns](#page-8-0)**

**[Structural Patterns](#page-26-0)**

**[Behavioral Patterns](#page-51-0)**

**[Conclusion](#page-80-0)**

## <span id="page-39-0"></span>**Composite code**

Shape tri = new Triangle(); Shape  $tri1$  = new Triangle(); Shape cir = new Circle(); Drawing drawing = new Drawing $()$ ; drawing.add(tri); drawing.add(tri1); drawing.add(cir); drawing.draw("Red"); drawing.clear(); drawing.add(tri); drawing.add(cir); drawing.draw("Green");

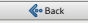

**Lina YE**

**[Creational Patterns](#page-8-0)**

**[Structural Patterns](#page-26-0)**

**[Behavioral Patterns](#page-51-0)**

**[Conclusion](#page-80-0)**

## <span id="page-40-0"></span>**Composite code**

Shape tri = new Triangle(); Shape  $tri1$  = new Triangle(); Shape cir = new Circle(); Drawing drawing = new Drawing(); drawing.add(tri); drawing.add(tri1); drawing.add(cir); drawing.draw( "Red "); drawing.clear(); drawing.add(tri); drawing.add(cir); drawing.draw( "Green ");

### **Results**

Drawing Triangle with color Red Drawing Triangle with color Red Drawing Circle with color Red Clearing all the shapes from drawing Drawing Triangle with color Green Drawing Circle with color Green

**[Software Engineering \(Design Patterns\)](#page-0-0)** [Back](#page-39-0) [Forward](#page-41-0) **Constanting Constanting Constanting Constanting Constanting Constanting Constanting Constanting Constanting Constanting Constanting Constanting Constanting Constanting** 

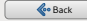

**Lina YE**

**[Creational Patterns](#page-8-0)**

**[Structural Patterns](#page-26-0)**

**[Behavioral Patterns](#page-51-0)**

**[Conclusion](#page-80-0)**

## <span id="page-41-0"></span>**Composite code**

Shape tri = new Triangle(); Shape  $tri1$  = new Triangle(); Shape cir = new Circle(); Drawing drawing = new Drawing();

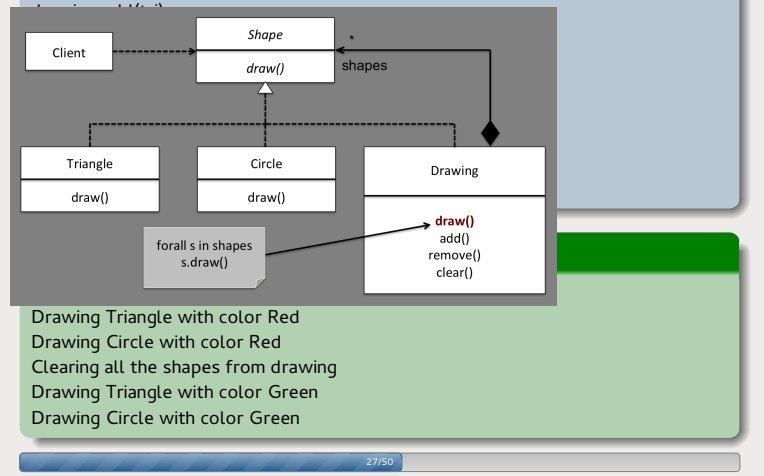

**[Software Engineering \(Design Patterns\)](#page-0-0)** [Back](#page-40-0) [Forward](#page-42-0) Construction Construction Construction Construction Construction Construction Construction Construction Construction Construction Construction Construction Construction

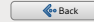

**Lina YE**

**[Creational Patterns](#page-8-0)**

**[Structural Patterns](#page-26-0)**

**[Behavioral Patterns](#page-51-0)**

**[Conclusion](#page-80-0)**

## <span id="page-42-0"></span>**Composite hierarchy**

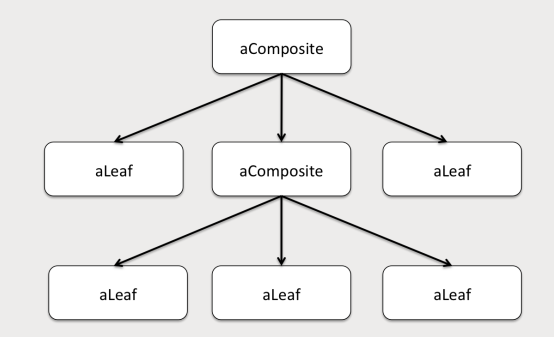

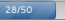

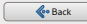

**Lina YE**

**[Creational Patterns](#page-8-0)**

**[Structural Patterns](#page-26-0)**

**[Behavioral Patterns](#page-51-0)**

**[Conclusion](#page-80-0)**

<span id="page-43-0"></span>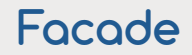

### **Problem**

unified interface by defining a higher-level interface that makes the subsystem easier to use.

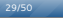

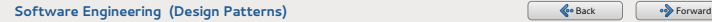

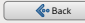

**Lina YE**

**[Creational Patterns](#page-8-0)**

### **[Structural Patterns](#page-26-0)**

**[Behavioral Patterns](#page-51-0)**

**[Conclusion](#page-80-0)**

## <span id="page-44-0"></span>**Facade**

### **Problem**

unified interface by defining a higher-level interface that makes the subsystem easier to use.

### **Example**

- **O** recuperate old codes that are hard to be refactored
- **O** several complex interfaces

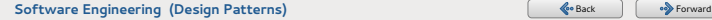

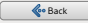

**Lina YE**

**[Creational Patterns](#page-8-0)**

### **[Structural Patterns](#page-26-0)**

**[Behavioral Patterns](#page-51-0)**

**[Conclusion](#page-80-0)**

## <span id="page-45-0"></span>**Facade**

### **Problem**

unified interface by defining a higher-level interface that makes the subsystem easier to use.

### **Example**

- **O** recuperate old codes that are hard to be refactored
- **O** several complex interfaces

## **Solution**

● one high-level class that reuses the useful functionalities

29/50

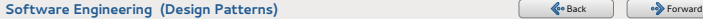

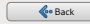

**Lina YE**

**[Creational Patterns](#page-8-0)**

**[Structural Patterns](#page-26-0)**

**[Behavioral Patterns](#page-51-0)**

**[Conclusion](#page-80-0)**

# <span id="page-46-0"></span>**Facade: goal**

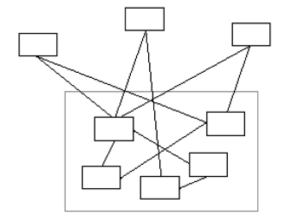

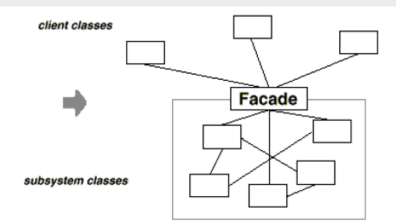

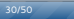

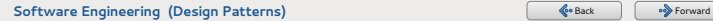

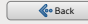

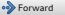

**Lina YE**

**[Creational Patterns](#page-8-0)**

**[Structural Patterns](#page-26-0)**

**[Behavioral Patterns](#page-51-0)**

**[Conclusion](#page-80-0)**

## <span id="page-47-0"></span>**Facade: structure**

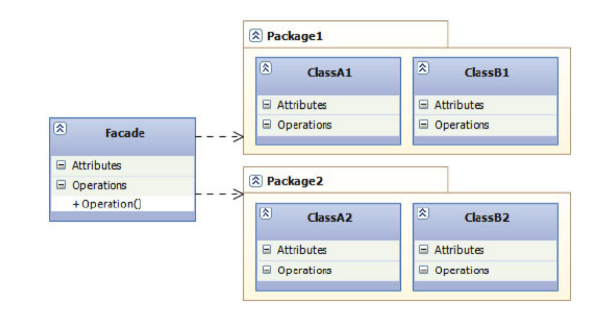

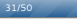

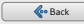

**Lina YE**

**[Creational Patterns](#page-8-0)**

**[Structural Patterns](#page-26-0)**

**[Behavioral Patterns](#page-51-0)**

**[Conclusion](#page-80-0)**

## <span id="page-48-0"></span>**Facade code**

```
class ComplexeA1{
        public void actionA11 () { ... }
        public void actionA12 () { ... }
}
class ComplexeA2{
        public void actionA21 () { ... }
        public void actionA22 () { ... }
}
class ComplexeB1 {
        public void actionB11 () { ... }
        public void actionB12 () { ... }
```
}

```
class ComplexeB2 {
        public void actionB21 () { ... }
        public void actionB22 () { ... }
}
```
32/50

**[Software Engineering \(Design Patterns\)](#page-0-0)** [Back](#page-47-0) [Forward](#page-49-0) **Constanting Constanting Constanting Constanting Constanting Constanting Constanting Constanting Constanting Constanting Constanting Constanting Constanting Constanting** 

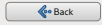

```
Lina YE
```
**[Creational Patterns](#page-8-0)**

**[Structural Patterns](#page-26-0)**

**[Behavioral Patterns](#page-51-0)**

**[Conclusion](#page-80-0)**

## <span id="page-49-0"></span>**Facade code**

```
class Facade {
         complexeA1 a1;
         complexeB2 b2;
         Facade(){
               a1=new ComplexeA1();
               b2=new ComplexeB2();
         }
         void performActionsAB1 () {
               a1.actionA11();
               b2.actionB22();
         }
          void performActionsAB2 () {
               a1.actionA11();
               a1.actionA12();
               b2.actionB21();
         }
```
33/50

**[Software Engineering \(Design Patterns\)](#page-0-0)** [Back](#page-48-0) [Forward](#page-50-0) **Constanting Constanting Constanting Constanting Constanting Constanting Constanting Constanting Constanting Constanting Constanting Constanting Constanting Constanting** 

}

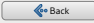

```
Lina YE
```
**[Creational Patterns](#page-8-0)**

**[Structural Patterns](#page-26-0)**

**[Behavioral Patterns](#page-51-0)**

**[Conclusion](#page-80-0)**

## <span id="page-50-0"></span>**Facade code**

```
class Facade {
         complexeA1 a1;
         complexeB2 b2;
         Facade(){
               a1=new ComplexeA1();
               b2=new ComplexeB2();
         }
         void performActionsAB1 () {
               a1.actionA11();
               b2.actionB22();
         }
          void performActionsAB2 () {
               a1.actionA11();
               a1.actionA12();
               b2.actionB21();
         }
```
Facade facade=new Facade(); facade.performActionAB1();

}

**[Software Engineering \(Design Patterns\)](#page-0-0)** [Back](#page-49-0) [Forward](#page-51-0) **Constanting Constanting Constanting Constanting Constanting Constanting Constanting Constanting Constanting Constanting Constanting Constanting Constanting Constanting** 

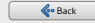

**Lina YE**

**[Creational Patterns](#page-8-0)**

**[Structural Patterns](#page-26-0)**

**[Behavioral Patterns](#page-51-0)**

**[Conclusion](#page-80-0)**

<span id="page-51-0"></span>**List**

- Command: an object is used to encapsulate all information needed to perform an action or trigger an event at a later time.
- **Interpreter: define a representation for the grammar of a** given language with an interpreter to interpret sentences in this language.
- **Iterator: provide a way to access the elements of an** aggregate object sequentially without exposing its underlying representation.

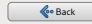

**Lina YE**

**[Creational Patterns](#page-8-0)**

**[Structural Patterns](#page-26-0)**

**[Behavioral Patterns](#page-51-0)**

**[Conclusion](#page-80-0)**

<span id="page-52-0"></span>**List**

- Observer: define a one-to-many dependency between objects so that one object changes state, all its dependents are notified and updated automatically.
- State: allow an object to alter its behavior when its internal state changes.
- **Strategy: define a family of algorithms such that they are** interchangeable.
- Visitor: separate an algorithm from an object by defining a new operation without changing the classes of the elements on which it operates.

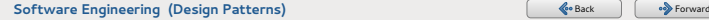

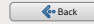

**Lina YE**

**[Creational Patterns](#page-8-0)**

**[Structural Patterns](#page-26-0)**

**[Behavioral Patterns](#page-51-0)**

**[Conclusion](#page-80-0)**

# <span id="page-53-0"></span>**Strategy**

### **Problem**

Allow different algorithms for the same object

36/50

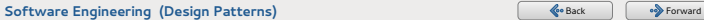

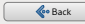

**Lina YE**

**[Creational Patterns](#page-8-0)**

**[Structural Patterns](#page-26-0)**

**[Behavioral Patterns](#page-51-0)**

**[Conclusion](#page-80-0)**

# <span id="page-54-0"></span>**Strategy**

### **Problem**

Allow different algorithms for the same object

### **Example**

- Robots with different behaviors
- **•** Different sorting algorithms

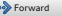

**Lina YE**

**[Creational Patterns](#page-8-0)**

**[Structural Patterns](#page-26-0)**

**[Behavioral Patterns](#page-51-0)**

**[Conclusion](#page-80-0)**

# <span id="page-55-0"></span>**Strategy**

### **Problem**

Allow different algorithms for the same object

### **Example**

- Robots with different behaviors
- **•** Different sorting algorithms

## **Solution**

- The algorithms are encapsulated by classes.  $\bullet$
- The class using the algorithm will have an instance of this class as attribute.

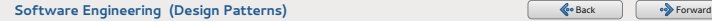

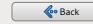

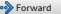

**Lina YE**

**[Creational Patterns](#page-8-0)**

**[Structural Patterns](#page-26-0)**

#### **[Behavioral Patterns](#page-51-0)**

**[Conclusion](#page-80-0)**

## <span id="page-56-0"></span>**Strategy: structure**

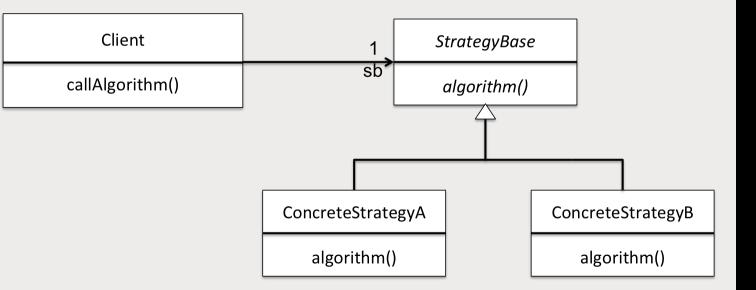

37/50

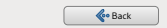

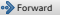

**Lina YE**

**[Creational Patterns](#page-8-0)**

**[Structural Patterns](#page-26-0)**

**[Behavioral Patterns](#page-51-0)**

}

}

**[Conclusion](#page-80-0)**

## <span id="page-57-0"></span>**Strategy code**

```
abstract class SortStrategy {
          abstract void sort (List list);
```
class Quick extends SortStrategy { void sort (List list) { ... }

```
class Merge extends SortStrategy {
         void sort (List list) { ... }
}
```
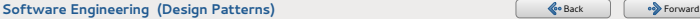

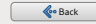

**Lina YE**

**[Creational Patterns](#page-8-0)**

**[Structural Patterns](#page-26-0)**

### **[Behavioral Patterns](#page-51-0)**

**[Conclusion](#page-80-0)**

## <span id="page-58-0"></span>**Strategy code**

### abstract class SortStrategy {

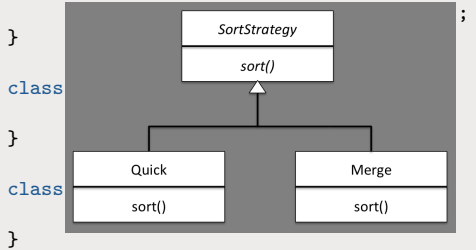

38/50

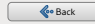

**Lina YE**

**[Creational Patterns](#page-8-0)**

**[Structural Patterns](#page-26-0)**

**[Behavioral Patterns](#page-51-0)**

**[Conclusion](#page-80-0)**

## <span id="page-59-0"></span>**Strategy code**

class List {

```
private List elements;
private SortStrategy ss;
```

```
public void setSort (SortStrategy s) {
         this.ss=s;
}
public void sort () {
```

```
this.ss.sort(this.elements);
```
39/50

**[Software Engineering \(Design Patterns\)](#page-0-0)** [Back](#page-58-0) [Forward](#page-60-0) Construction Construction Construction Construction Construction Construction Construction Construction Construction Construction Construction Construction Construction

}

}

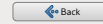

**Lina YE**

**[Creational Patterns](#page-8-0)**

**[Structural Patterns](#page-26-0)**

### **[Behavioral Patterns](#page-51-0)**

**[Conclusion](#page-80-0)**

## <span id="page-60-0"></span>**Strategy code**

class List {

}

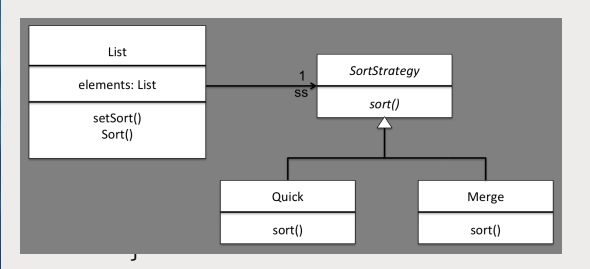

39/50

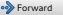

**Lina YE**

**[Creational Patterns](#page-8-0)**

**[Structural Patterns](#page-26-0)**

**[Behavioral Patterns](#page-51-0)**

**[Conclusion](#page-80-0)**

## <span id="page-61-0"></span>**Observer**

### **Problem**

Allow following the state modification of an object

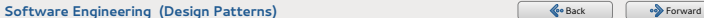

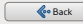

**Lina YE**

**[Creational Patterns](#page-8-0)**

**[Structural Patterns](#page-26-0)**

**[Behavioral Patterns](#page-51-0)**

**[Conclusion](#page-80-0)**

## <span id="page-62-0"></span>**Observer**

### **Problem**

Allow following the state modification of an object

### **Example**

- Graphic interface depending on the application engine.
- Model-View-Controller

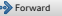

**Lina YE**

**[Creational Patterns](#page-8-0)**

**[Structural Patterns](#page-26-0)**

**[Behavioral Patterns](#page-51-0)**

**[Conclusion](#page-80-0)**

## <span id="page-63-0"></span>**Observer**

### **Problem**

● Allow following the state modification of an object

### **Example**

- Graphic interface depending on the application engine.
- **Model-View-Controller**

## **Solution**

- The observable is linked to all its observers
- The observable should notify all its observers when its  $\bullet$ state is changed

40/50

● Each observer requires the necessary information

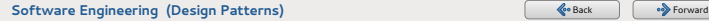

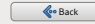

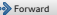

**Lina YE**

**[Creational Patterns](#page-8-0)**

**[Structural Patterns](#page-26-0)**

**[Behavioral Patterns](#page-51-0)**

**[Conclusion](#page-80-0)**

## <span id="page-64-0"></span>**Observer: example**

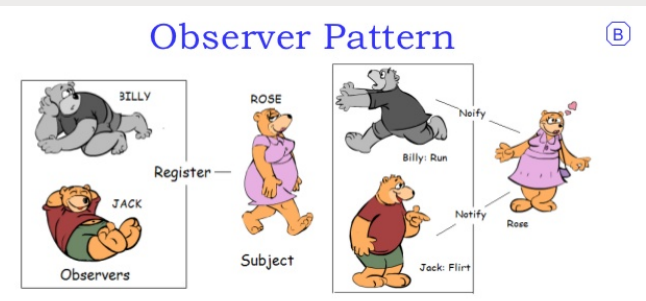

41/50

Observers register with the Subject and wait for notification.

Subject notify Observers about a change in state. Observers take action.

Def: One-To-Many dependency between objects so that when one object changes state, all of its dependents are notified and updated automatically.

#### Principals: Hollywood

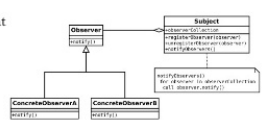

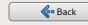

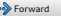

**Lina YE**

**[Creational Patterns](#page-8-0)**

**[Structural Patterns](#page-26-0)**

**[Behavioral Patterns](#page-51-0)**

**[Conclusion](#page-80-0)**

## <span id="page-65-0"></span>**Observer: example**

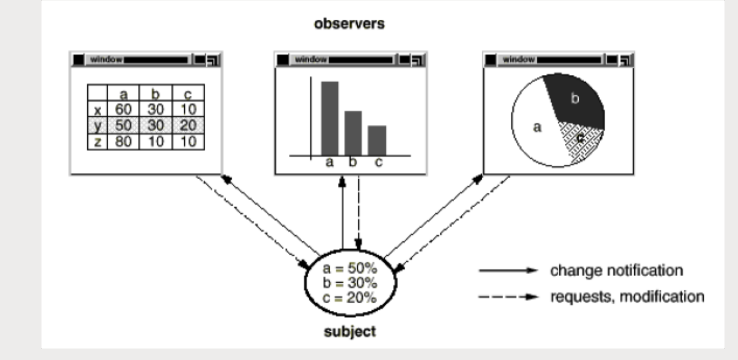

42/50

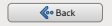

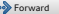

**Lina YE**

**[Creational Patterns](#page-8-0)**

**[Structural Patterns](#page-26-0)**

**[Behavioral Patterns](#page-51-0)**

**[Conclusion](#page-80-0)**

## <span id="page-66-0"></span>**Observer: structure**

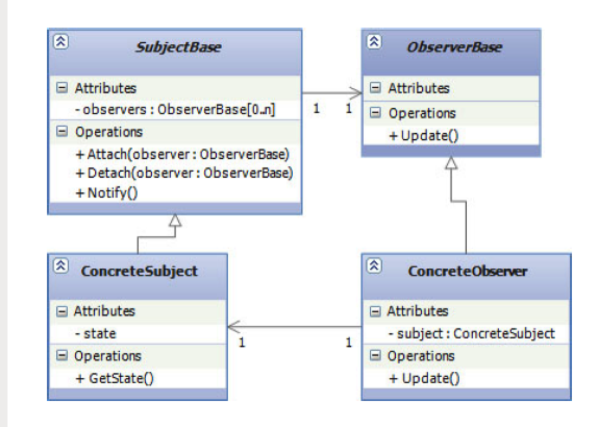

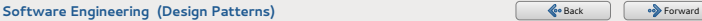

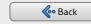

**Lina YE**

```
Creational Patterns
```
**[Structural Patterns](#page-26-0)**

**[Behavioral Patterns](#page-51-0)**

**[Conclusion](#page-80-0)**

## <span id="page-67-0"></span>**Observer code**

```
class Subject {
        private List<Observer> observers;
        private int state;
        public void setState (int val) {
                 state=val;
                 notifyAll();
         }
         public void attach (Observer ons) {
                 observers.add(obs);
         }
         public void notifyAll () {
                 for (Observer obs: observers)
                         obs.update();
         }
```
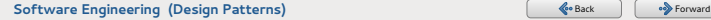

}

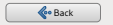

**Lina YE**

**[Creational Patterns](#page-8-0)**

**[Structural Patterns](#page-26-0)**

**[Behavioral Patterns](#page-51-0)**

**[Conclusion](#page-80-0)**

## <span id="page-68-0"></span>**Observer code**

class Subject {

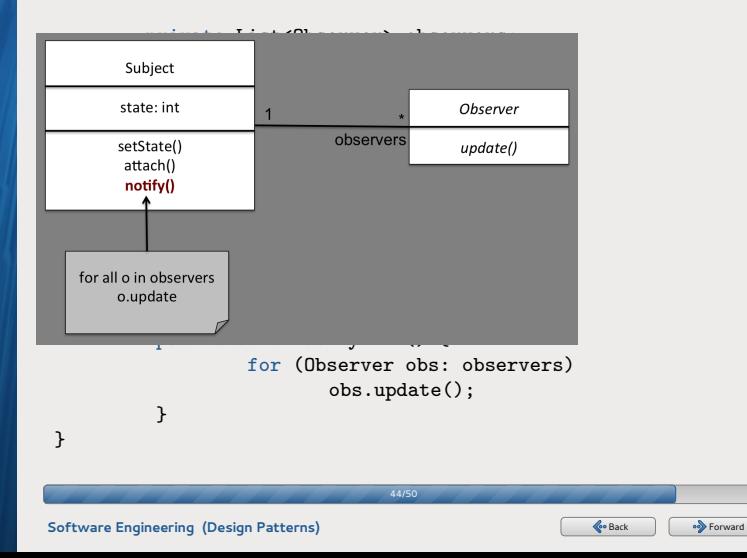

**Lina YE**

**[Creational Patterns](#page-8-0)**

**[Structural Patterns](#page-26-0)**

**[Behavioral Patterns](#page-51-0)**

**[Conclusion](#page-80-0)**

## <span id="page-69-0"></span>**Observer code**

abstract class Observer {

```
protected Subject subject;
public abstract void update();
```
class ConcreteObserver {

```
public ConcreteObserver(Subject sub) {
          this.subject=sub;
          this.subject.attach(this);
}
```

```
public void update () {
        System.out.println("new value: "
        +subject.getValue());
}
```
}

}

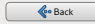

**Lina YE**

**[Creational Patterns](#page-8-0)**

**[Structural Patterns](#page-26-0)**

**[Behavioral Patterns](#page-51-0)**

**[Conclusion](#page-80-0)**

## <span id="page-70-0"></span>**Observer code**

### abstract class Observer {

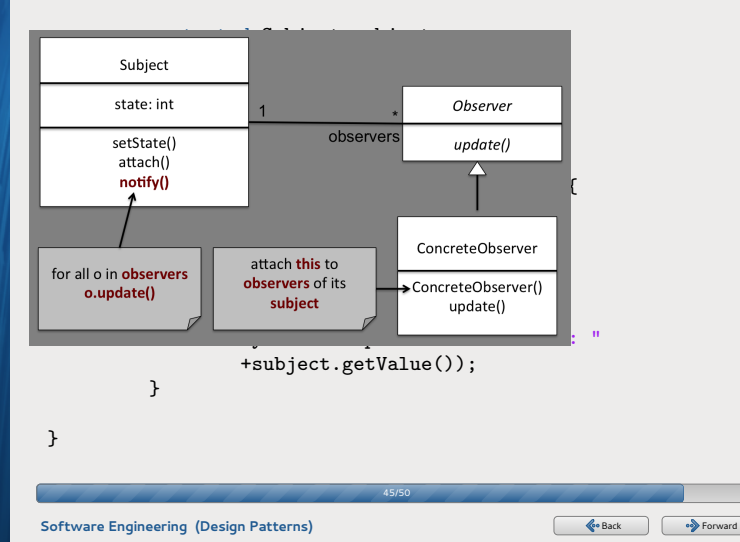

<span id="page-71-0"></span>**MVC**

**Lina YE**

**[Creational Patterns](#page-8-0)**

**[Structural Patterns](#page-26-0)**

**[Behavioral Patterns](#page-51-0)**

**[Conclusion](#page-80-0)**

### Pattern used to implement an user's interface

Widely adopted in web applications

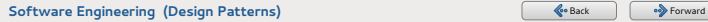

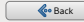
<span id="page-72-0"></span>**MVC**

**Lina YE**

**[Creational Patterns](#page-8-0)**

**[Structural Patterns](#page-26-0)**

**[Behavioral Patterns](#page-51-0)**

**[Conclusion](#page-80-0)**

- Pattern used to implement an user's interface
- Widely adopted in web applications

Separate the elements of an application into three groups

- View: output representation of information that allows the interaction with users
- Model: central component that expresses the application's behaviors, independent of the user interface
- Controller: accepts input and converts it to commands for the model or view

**[Software Engineering \(Design Patterns\)](#page-0-0)** [Back](#page-71-0) [Forward](#page-73-0) Construction of the set of the set of the set of the set of the set of the set of the set of the set of the set of the set of the set of the set of the set of the set o

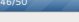

<span id="page-73-0"></span>**MVC**

**Lina YE**

**[Creational Patterns](#page-8-0)**

**[Structural Patterns](#page-26-0)**

**[Behavioral Patterns](#page-51-0)**

**[Conclusion](#page-80-0)**

- Pattern used to implement an user's interface
- Widely adopted in web applications

Separate the elements of an application into three groups

- View: output representation of information that allows the interaction with users
- Model: central component that expresses the application's behaviors, independent of the user interface
- Controller: accepts input and converts it to commands for the model or view

46/50

- **•** Simultaneous development with separate parts
- **•** Ease of modification
- **•** Multiple views or controls for a model

**[Software Engineering \(Design Patterns\)](#page-0-0)** [Back](#page-72-0) [Forward](#page-74-0) Construction of the set of the set of the set of the set of the set of the set of the set of the set of the set of the set of the set of the set of the set of the set o

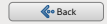

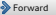

**Lina YE**

**[Creational Patterns](#page-8-0)**

**[Structural Patterns](#page-26-0)**

**[Behavioral Patterns](#page-51-0)**

**[Conclusion](#page-80-0)**

<span id="page-74-0"></span>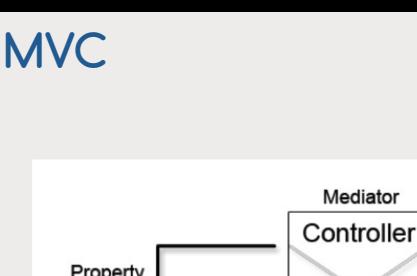

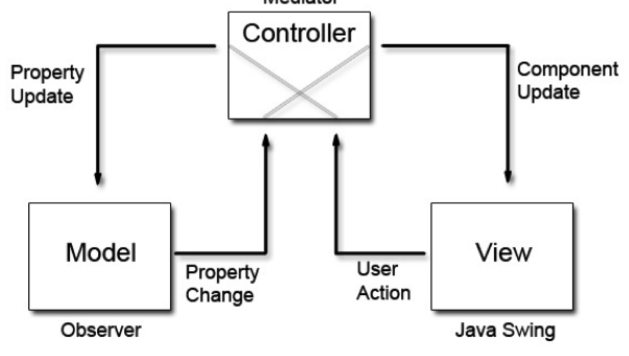

47/50

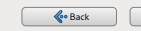

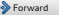

**[Software Engineering \(Design Patterns\)](#page-0-0)** [Back](#page-73-0) [Forward](#page-75-0) Construction of the set of the set of the set of the set of the set of the set of the set of the set of the set of the set of the set of the set of the set of the set o

**Lina YE**

**[Creational Patterns](#page-8-0)**

**[Structural Patterns](#page-26-0)**

**[Behavioral Patterns](#page-51-0)**

**[Conclusion](#page-80-0)**

## <span id="page-75-0"></span>**MVC in Java**

- Packages are used to represent model/view/controller
- The elements in each group are represented by classes

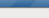

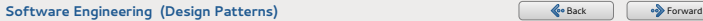

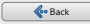

**Lina YE**

**[Creational Patterns](#page-8-0)**

**[Structural Patterns](#page-26-0)**

**[Behavioral Patterns](#page-51-0)**

**[Conclusion](#page-80-0)**

<span id="page-76-0"></span>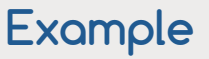

## **Problem**

An application to draw geometrical forms with the library SWING

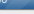

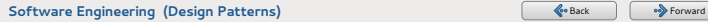

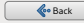

**Lina YE**

**[Creational Patterns](#page-8-0)**

**[Structural Patterns](#page-26-0)**

#### **[Behavioral Patterns](#page-51-0)**

**[Conclusion](#page-80-0)**

# <span id="page-77-0"></span>**Example**

## **Problem**

An application to draw geometrical forms with the library SWING

### **One possible solution**

- a view package containing
	- one window class  $\bullet$
	- one draw surface class  $\bullet$
	- one class to manage mouse events  $\bullet$

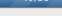

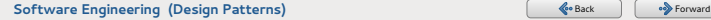

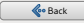

**Lina YE**

**[Creational Patterns](#page-8-0)**

**[Structural Patterns](#page-26-0)**

#### **[Behavioral Patterns](#page-51-0)**

**[Conclusion](#page-80-0)**

<span id="page-78-0"></span>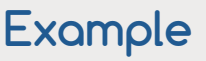

### **Problem**

An application to draw geometrical forms with the library SWING

### **One possible solution**

- a view package containing
	- one window class  $\bullet$
	- one draw surface class  $\bullet$
	- o one class to manage mouse events
- a model package containing
	- a form class with its sub-classes like polygon, circle, etc.
	- an arrangement class (contains an array of forms)
	- ...

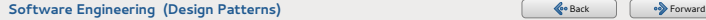

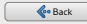

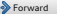

**Lina YE**

**[Creational Patterns](#page-8-0)**

**[Structural Patterns](#page-26-0)**

**[Behavioral Patterns](#page-51-0)**

**[Conclusion](#page-80-0)**

# <span id="page-79-0"></span>**Example**

## **Problem**

An application to draw geometrical forms with the library SWING

## **One possible solution**

- a view package containing
	- one window class
	- one draw surface class  $\bullet$
	- o one class to manage mouse events
- a model package containing
	- a form class with its sub-classes like polygon, circle, etc.
	- an arrangement class (contains an array of forms)

...

- a controller package containing
	- a controller class

**[Software Engineering \(Design Patterns\)](#page-0-0)** [Back](#page-78-0) [Forward](#page-80-0) Constant Constant Operation Constant Constant Operation Constant Constant Operation Constant Operation Constant Operation Constant Constant Operation Constant Operation

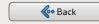

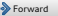

**Lina YE**

**[Creational Patterns](#page-8-0)**

**[Structural Patterns](#page-26-0)**

**[Behavioral Patterns](#page-51-0)**

**[Conclusion](#page-80-0)**

## <span id="page-80-0"></span>**Conclusion**

- Simple and elegant solutions to specific problems
- Useful for designing reusable object-oriented software
- Several key steps:
	- **<sup>1</sup>** factor pertinent objects into classes at the right granularity
	- **<sup>2</sup>** define class interfaces and inheritance hierarchies
	- **<sup>3</sup>** establish key relationships among them

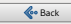